## Omega Paper Prompts for Supplementary Videos

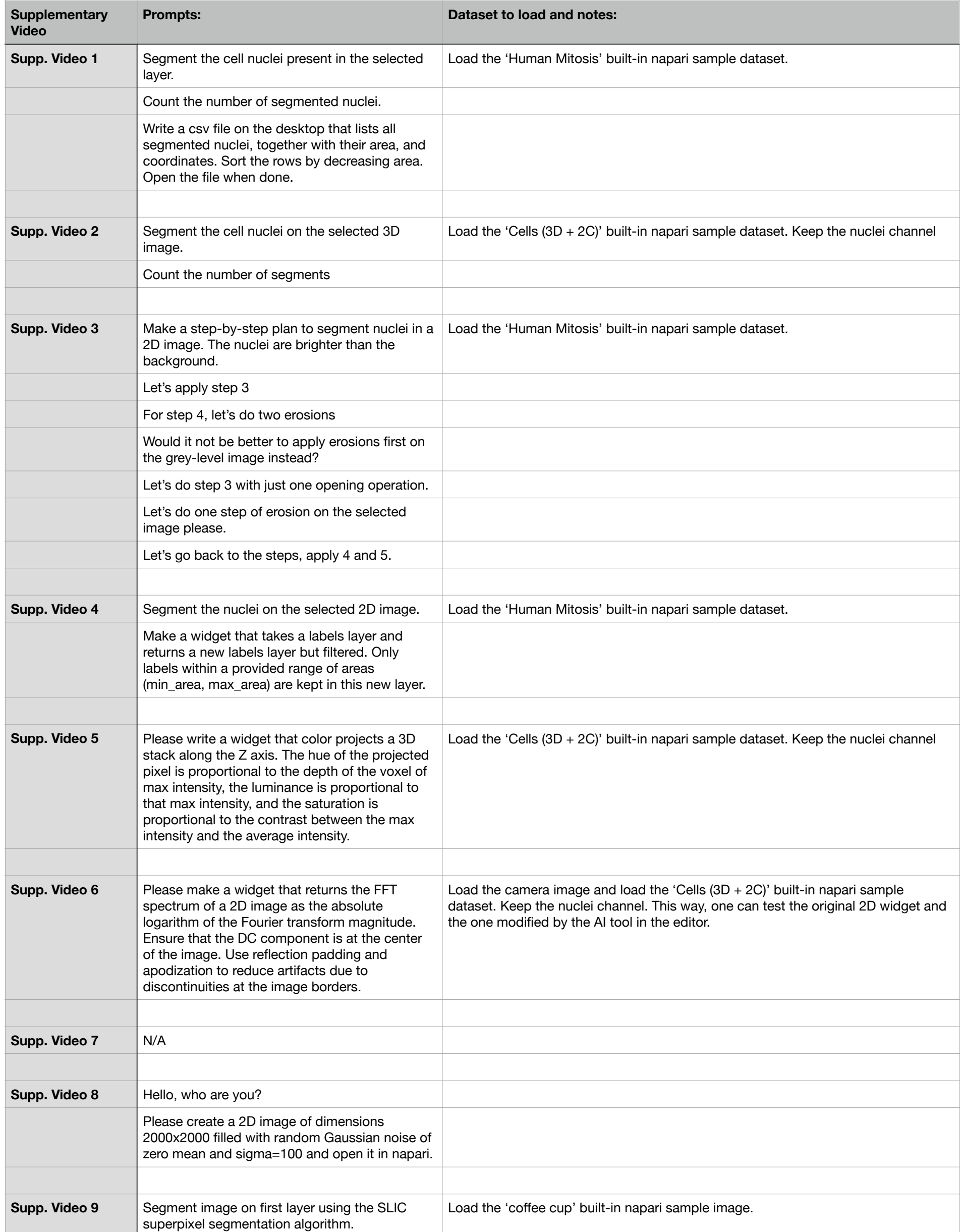

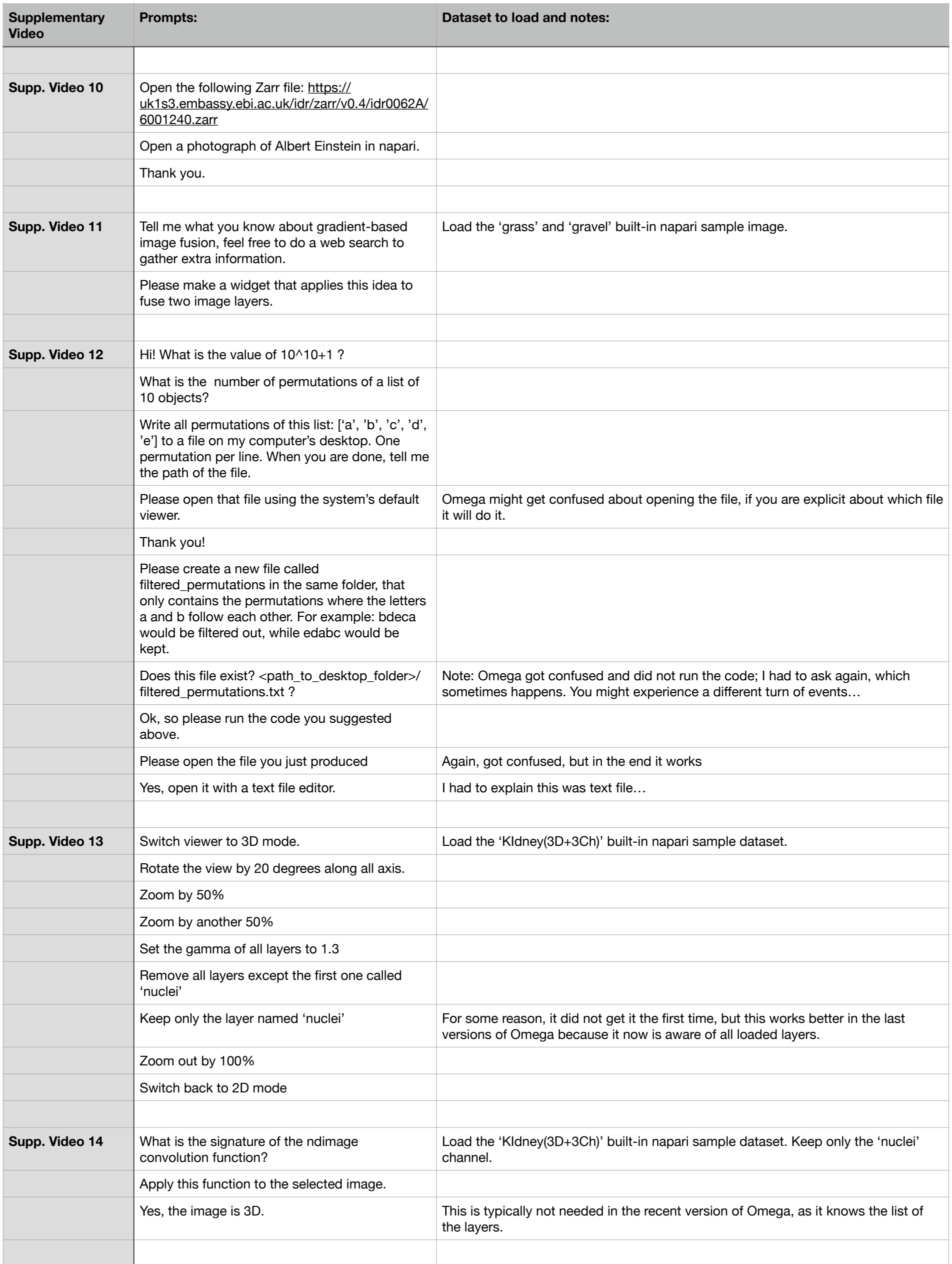

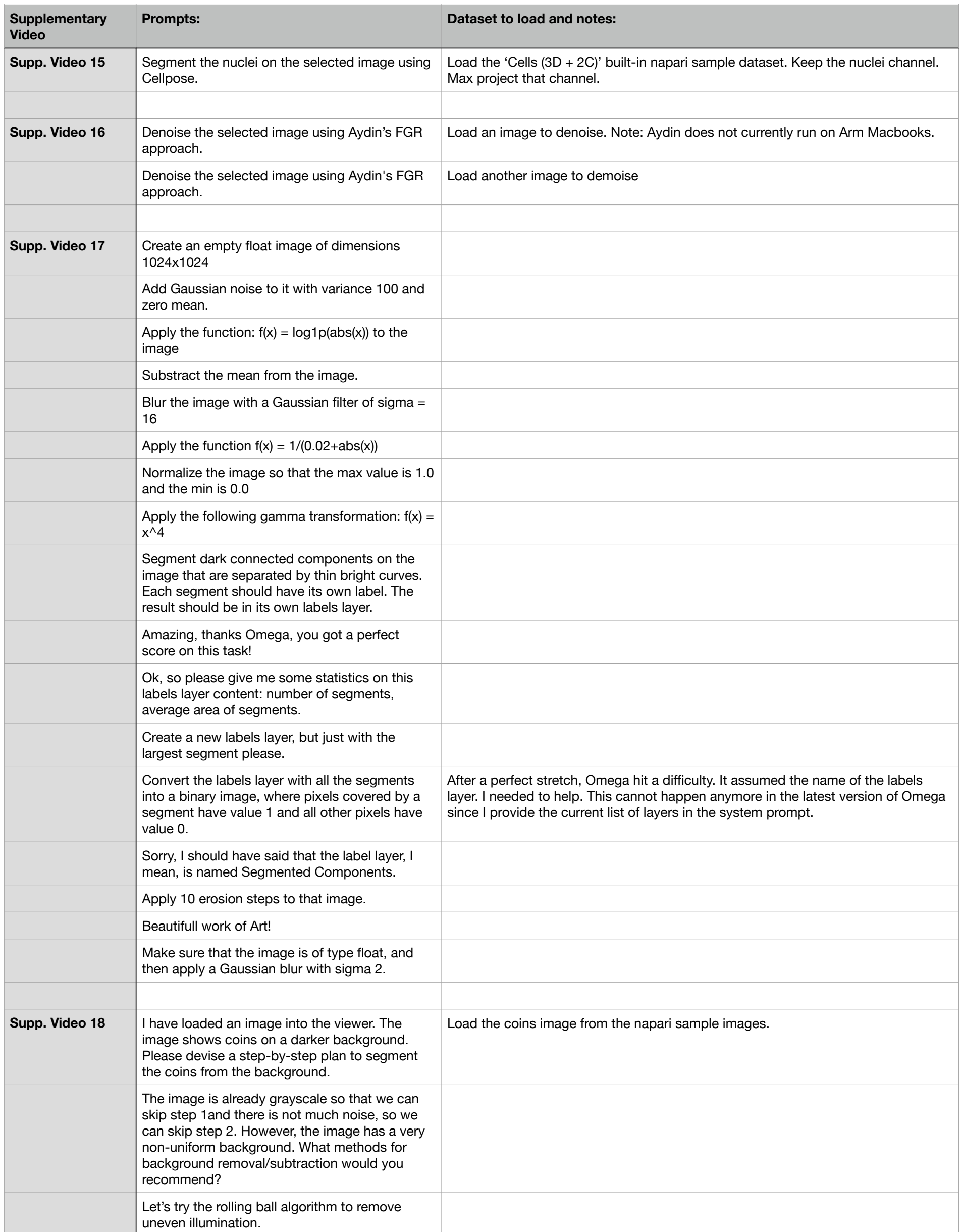

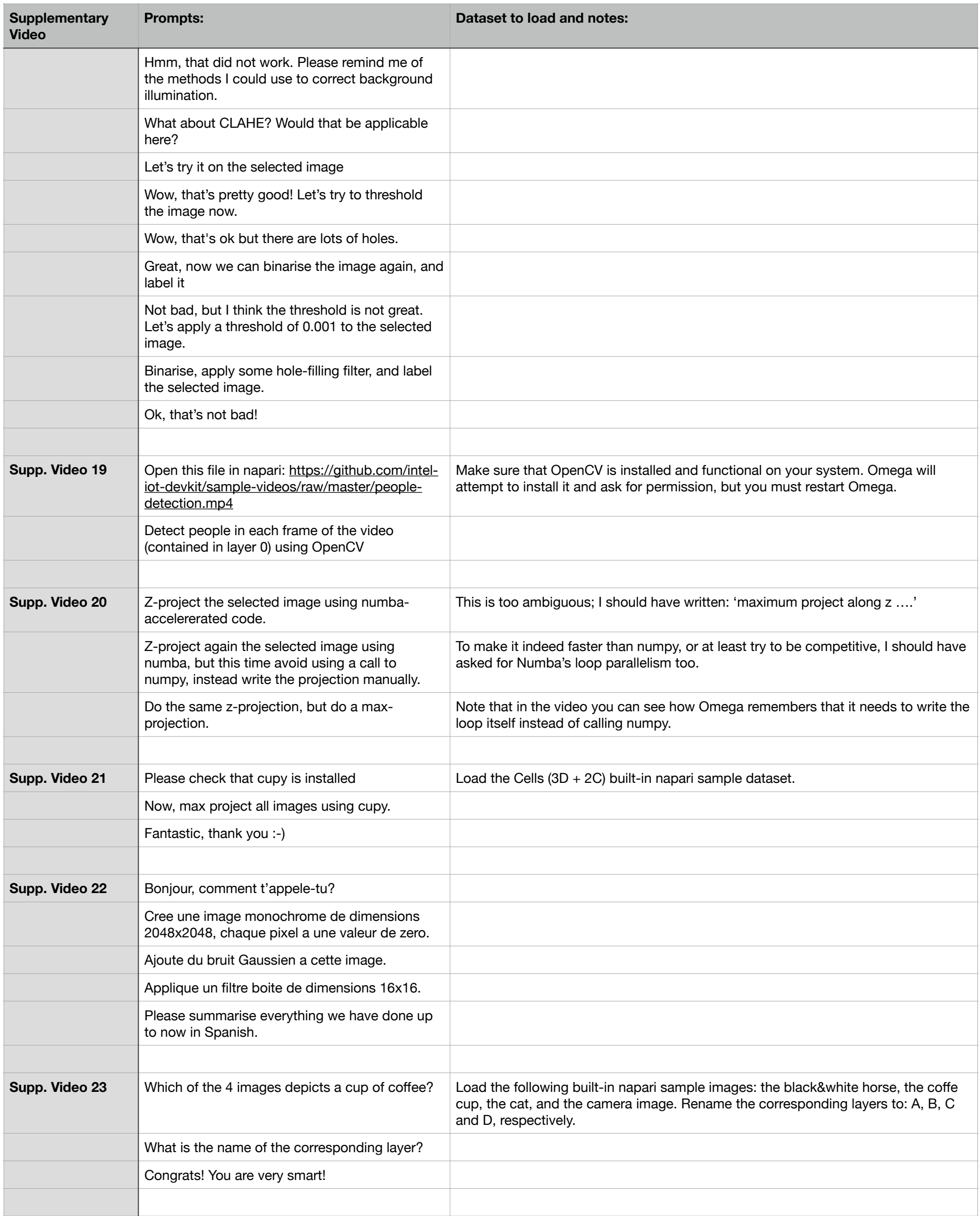

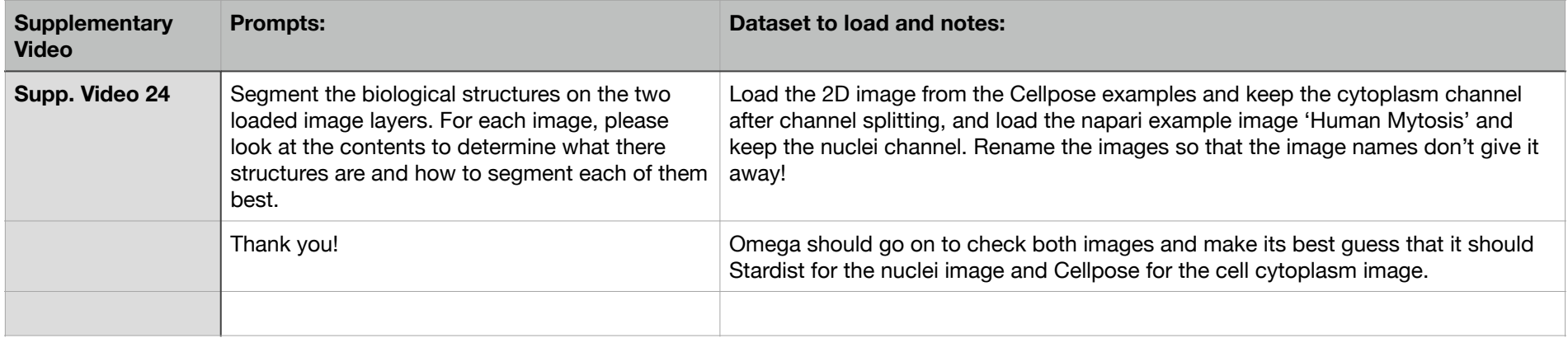